How To Convert Foreign Currency [Manually](http://download.tomsorg.com/get.php?q=How To Convert Foreign Currency Manually) >[>>>CLICK](http://download.tomsorg.com/get.php?q=How To Convert Foreign Currency Manually) HERE<<<

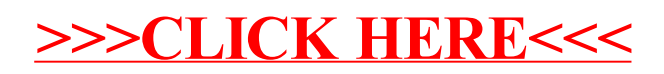